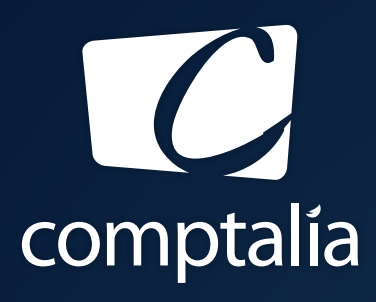

1<sup>ÈRE</sup> ÉCOLE EN LIGNE DES FORMATIONS **COMPTABLES** 

Comptabilité-Finance, Gestion, Ressources Humaines et Juridique

CONSULTEZ GRATUITEMENT

LES CORRIGÉS **DCG 2019**

sur WWW.COMPTALIA.COM

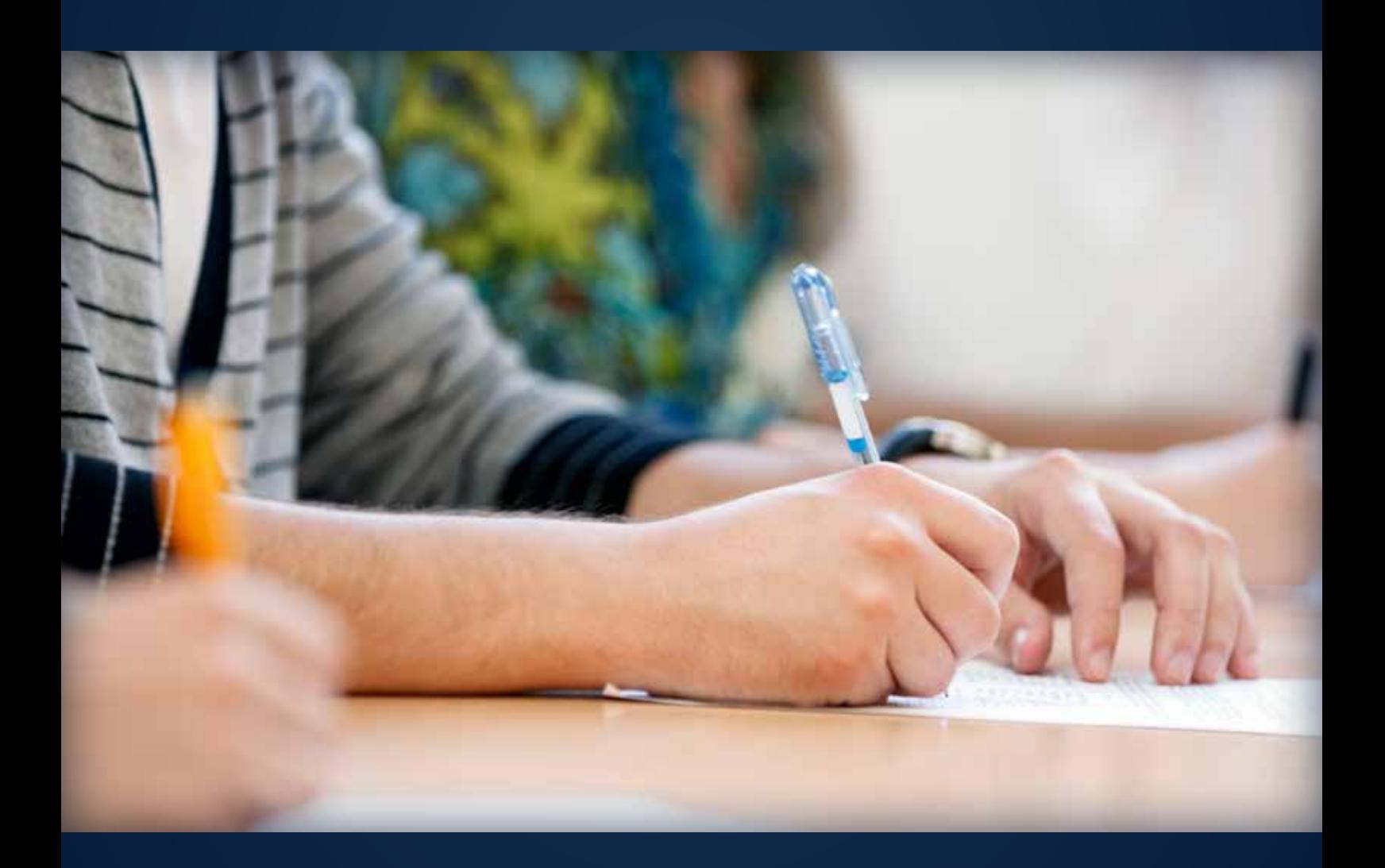

COMPTALIA, L'É(OLE QUI EN FAIT + POUR VOTRE RÉUSSITE!

CORRIGÉ INDICATIF

# RÉUSSISSEZ VOTRE FORMATION AVEC COMPTALIA

L'école de référence des filières Comptabilité-Finance et Gestion, **vous forme en ligne** pour obtenir un diplôme, un titre professionnel reconnu et pour développer vos compétences.

## **DCG**

Le diplôme d'État de référence en Comptabilité et Gestion, de niveau Licence.

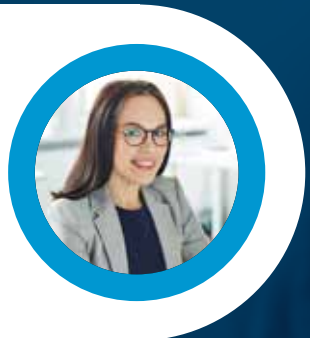

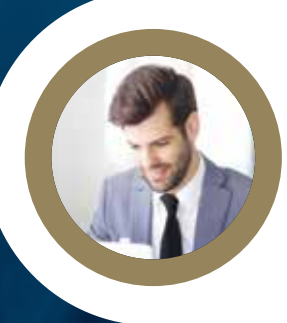

## **DSCG**

Niveau Master de la filière Expertise-Comptable et passage obligatoire pour tout Expert-Comptable.

**ICENCE** 

## **BACHELOR COMPTABILITÉ FINANCE D'ENTREPRISE**

Il débouche sur le titre professionnel Collaborateur Comptable et Financier de niveau II (BAC+3). En 9 à 18 mois.

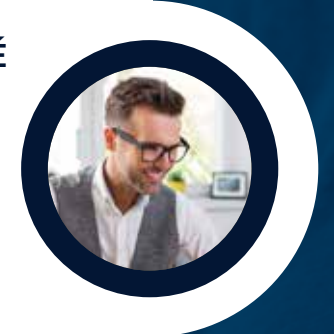

## **À DÉCOUVRIR AUSSI**

Bachelor Social-Paie, Bachelor Ressources Humaines, MBA Ressources Humaines, MBA Comptabilité et Finance d'entreprise...

FORMATION EN LIGNE - INSCRIPTIONS TOUTE L'ANNÉE

DEMANDEZ NOTRE CATALOGUE AU 01 74 888 000

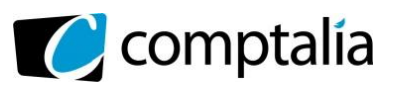

**Corrigé du DCG 2019** UE 11 – Contrôle de Gestion

## **SESSION 2019**

## **UE 11 – CONTRÔLE DE GESTION**

Durée de l'épreuve : 4 heures – Coefficient : 1,5

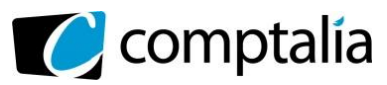

### **SESSION 2019**

## **UE 11 - CONTRÔLE DE GESTION**

#### **DURÉE de l'épreuve : 4 heures - COEFFICIENT : 1,5**

Document autorisé : **aucun**

Matériel autorisé : l'usage de tout modèle de calculatrice, avec ou sans modèle examen est autorisé.

Document remis au candidat :

#### **Le sujet comporte 14 pages numérotées de 1/24 à 12/12, dont une annexe à rendre.**

Il vous est demandé de vérifier que le sujet est complet dès sa mise à votre disposition.

#### *Le sujet se présente sous la forme de 4 dossiers indépendants*

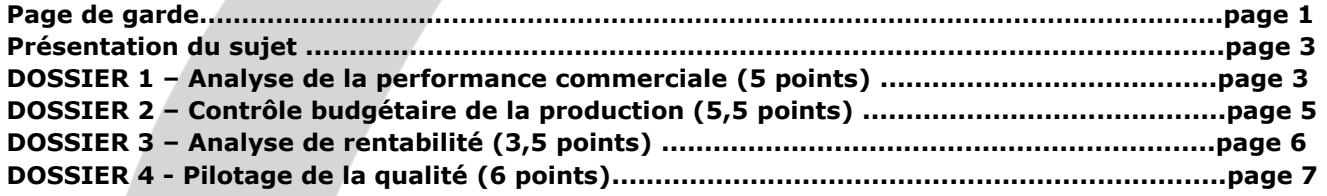

#### *Le sujet comporte les annexes suivantes*

## **DOSSIER 1** Annexe 1 – Prévisions des ventes…………….............................……....................……........................page 8 Annexe 2 – Extrait de l'entretien entre Madame FERNANDEZ et Monsieur MICOUX ……………………..page 9 Annexe 3 – Données relatives aux coffrets cadeaux.....................................................................page 9 **DOSSIER 2** Annexe 4 – Éléments de coûts du shampooing Nutrition au miel d'Oranger............................page 10 **DOSSIER 3** Annexe 5 – Conditions d'exploitation de l'huile de massage relaxante.....................................page 11 **DOSSIER 4** Annexe 6 – Procédure de mise en œuvre des tests qualité ………………………………………………………….page 11 Annexe 7 – Diagnostic des dysfonctionnements du service approvisionnement ………………………..page 11 Annexe 8 – Table de loi normale centrée réduite ……………………………………………………………………………..page 12

#### **AVERTISSEMENT**

Si le texte du sujet, de ses questions ou de ses annexes vous conduit à formuler une ou plusieurs hypothèses, il vous est demandé de la (ou les) mentionner explicitement dans votre copie.

> Il vous est demandé d'apporter un soin particulier à la présentation de votre copie. Toute information calculée devra être justifiée.

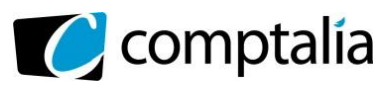

## **SUJET**

#### **La société PLAISIRS DU MIEL**

PLAISIRS DU MIEL est une société anonyme installée en Aquitaine, créée par Éloïse FERNANDEZ, en 2005.

Au début de son existence, PLAISIRS DU MIEL a axé son savoir-faire sur un seul métier : la sélection, le conditionnement et la commercialisation de miels qu'elle se procure auprès d'apiculteurs français.

Une des grandes forces de l'entreprise réside dans sa faculté d'anticipation et de réactivité face aux opportunités ou aux difficultés du marché.

En 2010, la fondatrice de cette société cherche à promouvoir certaines valeurs en créant une nouvelle gamme de produits, alliant cosmétique, apiculture et apithérapie. PLAISIRS DU MIEL est désormais l'ambassadeur de tous les passionnés de soins naturels, de beauté et de bien-être.

La société a su aussi s'adapter à de nouveaux besoins sur le marché alimentaire, en créant, en 2013, des produits gourmands à base de miel, tels que bonbons, chocolats, gâteaux, confitures.

La clientèle est composée essentiellement de sociétés de la grande distribution et de boutiques spécialisées. Les particuliers peuvent, depuis la création d'un site Internet, acheter en ligne contre paiement sécurisé par carte bancaire.

Embauché(e) dans cette entreprise pour un premier emploi, le responsable du contrôle de gestion, Monsieur MICOUX, vous confie quatre dossiers indépendants.

#### **NB - Les commentaires et analyses de résultats sont aussi importants que les éléments calculatoires.**

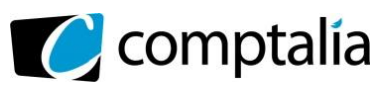

## **DOSSIER 1 – ANALYSE DE LA PERFORMANCE COMMERCIALE (5 points)**

Depuis 2012, l'entreprise a choisi de se diversifier en proposant des produits dérivés du miel et notamment une gamme pour les soins capillaires : shampoing, après-shampoing et masque de soin.

Pour dynamiser les ventes, elle propose des coffrets cadeaux. Dès la première année, elle a conçu un coffret comprenant un shampoing et un après-shampoing.

Compte tenu du succès de cette offre, elle a créé un autre coffret en 2015 avec un shampoing et un masque de soin.

L'engouement croissant de la population pour le bien-être et le retour au naturel a été moteur dans la décision de créer des produits cosmétiques, mais la concurrence reste forte.

Monsieur MICOUX souhaiterait effectuer une analyse de la performance commerciale. Pour cela, il a établi une prévision des ventes.

À l'aide de l'annexe 1

- **1) Expliciter l'évolution des ventes du coffret 1 et sans faire de calcul, proposer une méthode de calcul de prévision pour 2018**.
- **2) Effectuer les prévisions des ventes du coffret 2 pour décembre 2018 en justifiant la démarche utilisée**.

Éloïse FERNANDEZ souhaiterait s'assurer de la pertinence des méthodes utilisées dans les techniques de prévision.

**3) Analyser l'évolution des ventes des deux coffrets en précisant les limites des techniques de prévisions utilisées. Proposer des pistes d'amélioration.**

Éloïse FERNANDEZ pense que la création du nouveau coffret est indispensable à l'évolution globale des ventes.

Afin d'être sûre que la démarche commerciale engagée soit cohérente, elle s'entretient avec monsieur MICOUX pour lui demander de mettre en place un contrôle plus approfondi des résultats obtenus.

À l'aide des annexes 2 et 3

- **4) Justifier le choix d'un calcul d'écart sur marge plutôt qu'un calcul d'écart sur chiffre d'affaires.**
- **5) Calculer, globalement et pour chaque modèle, l'écart sur marge brute, conformément aux indications fournies par monsieur MICOUX.**
- **6) Procéder à la décomposition de l'écart sur marge brute en 3 sous-écarts.**
- **7) Rédiger un argumentaire (environ une quinzaine de lignes), à l'attention de madame Fernandez, analysant les résultats des calculs effectués (dans le dossier 1). Proposer une autre assiette de calcul pour la politique de rémunération des commerciaux**.

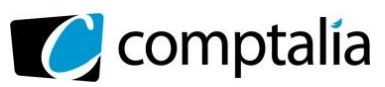

## **DOSSIER 2 – CONTRÔLE BUDGÉTAIRE DE LA PRODUCTION (5,5 points)**

Madame FERNANDEZ, étant très satisfaite des outils mis en place pour le contrôle budgétaire des ventes, elle souhaiterait que le même type de travail soit effectué pour contrôler la production.

Dans un premier temps, elle demande à Monsieur MICOUX de travailler sur leur produit cosmétique phare, le « Shampoing nutrition au miel d'Oranger » car le responsable de production s'interroge sur la productivité de l'atelier fabrication.

En effet, d'importants investissements ont été réalisés au cours de l'année afin d'acquérir des machines plus performantes. Cependant, la maintenance de ces machines nécessite des compétences spécifiques et l'entreprise peine à trouver des techniciens qualifiés sur ce type de matériel.

Par ailleurs, il se demande également si l'investissement correspond aux besoins actuels de production. Il a été constaté à plusieurs reprises au cours de l'année des ruptures de livraison auprès des boutiques spécialisées.

La démarche consiste dans un premier temps à calculer un standard et d'effectuer ensuite un calcul d'écarts sur charges.

#### **Travail à faire**

À l'aide de l'annexe 4 :

- **1) Préciser à quoi correspond un coût standard, son utilité et ses limites dans le cadre de la démarche envisagée.**
- **2) Vérifier, en justifiant vos calculs, que le coût horaire standard de la main-d'œuvre est de 17,20 €.**
- **3) Calculer le coût standard d'un carton de « shampoing nutrition au miel d'oranger ».**
- **4) Calculer l'écart global sur charges indirectes dans l'atelier Fabrication**.

**5) Décomposer cet écart en trois sous-écarts.**

**6) Analyser les différents écarts calculés et proposer une piste pour améliorer la situation**.

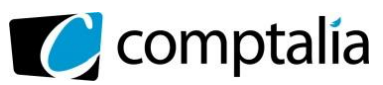

## **DOSSIER 3 – ANALYSE DE RENTABILITÉ (3,5 points)**

Toujours dans un souci de diversification et d'innovation, PLAISIRS DU MIEL a commercialisé un nouveau produit début 2018 : une huile de massage relaxante, à base de pollen et d'huile d'hélianthus.

Elle souhaite poursuivre sur les tendances liées à la recherche du bien-être et est persuadée que ce nouveau produit peut dynamiser les ventes de la gamme actuelle.

Monsieur MICOUX a réalisé une étude de marché qui laisse espérer des ventes autour de 6000 unités pour un prix de 9,90 € environ, mais avec des perspectives intéressantes de croissance ; il souhaite analyser le devenir de ce produit, notamment en termes de rentabilité et de risque. D'autre part, la direction souhaite un taux de profitabilité de 8 % du chiffre d'affaires.

#### **Travail à faire**

À l'aide de l'annexe 5

**1) Présenter dans un tableau, le calcul de la marge sur coût variable, du taux de marge sur coût variable et du résultat.**

**2) Calculer le seuil de rentabilité annuel en volume et en valeur.**

#### **3) Quelle quantité faudrait-il vendre pour atteindre le taux de profitabilité attendu ?**

Finalement, en 2018 la société a vendu 6 400 produits au prix de 9,90 € le pot de 250 ml. L'étude de marché révèle que si le prix de vente d'un pot de 250 ml passe à 9,50 €, l'entreprise peut espérer vendre 6 800 pots en 2019.

#### **4) Calculer l'élasticité-prix**.

**5) Commenter l'ensemble des résultats obtenus (dans le dossier 3) en précisant les limites des outils utilisés (2 idées attendues), puis proposer une piste d'action envisageable pour l'avenir.**

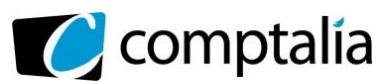

À l'aide des annexes 6, 7 et 8,

## **DOSSIER 4 – PILOTAGE DE LA QUALITÉ (6 points)**

Après une période faste de forte croissance de l'activité, la société PLAISIRS DU MIEL n'est pas épargnée par la crise économique.

De nombreux acteurs sont apparus sur le marché des cosmétiques bio, la concurrence s'est nettement intensifiée. Dans ce contexte, les clients sont de plus en plus exigeants : certains clients historiques, notamment parmi les centrales d'achat de la grande distribution, ont décidé récemment de changer de fournisseur.

Soucieuse de cette situation, Éloïse FERNANDEZ a fait réaliser un diagnostic de l'organisation par un cabinet de consultant fin 2018. Celui-ci a réalisé un audit des flux d'approvisionnement de l'entreprise, en mettant en évidence les dysfonctionnements tant internes qu'externes.

L'audit externe a notamment mis en évidence des dysfonctionnements importants au niveau du service des approvisionnements en miel (annexe n° 7).

#### **Travail à faire**

#### **1) Identifier l'outil de gestion qui permettrait de suivre au fil du temps les améliorations de performance du service approvisionnement en précisant son intérêt (3 idées attendues).**

L'audit externe a également mis en évidence quelques difficultés avec certains de ses fournisseurs ayant un impact sur les qualités chimiques, bactériologiques et gustatives des miels achetés. La qualité est en effet un enjeu indispensable au positionnement PLAISIRS DU MIEL.

#### **2) Montrer les enjeux d'une démarche qualité pour le service approvisionnement (3 enjeux attendus).**

Dans ce contexte, PLAISIRS DU MIEL souhaite, via son laboratoire, développer une logique de partenariat avec ses fournisseurs. Il met en place des contrôles par échantillonnage, notamment sur le teneur en H.M.F. (hydroxy méthyl furfural) qui est le critère qui mesure le vieillissement du miel.

La teneur moyenne en H.M.F. admise est de 15 000 μg / kg.

On considère que cette teneur en H.M.F. est une variable aléatoire normale d'écart-type 125 μg / kg.

#### **3) Quelle est la probabilité de recevoir un fût de miel avec une teneur supérieure à 15 200 μg / kg ?**

Dans le cadre de ses contrôles qualité, l'entreprise effectue des tests sur des échantillons prélevés au hasard.

#### **4) Déterminer les bornes d'acceptation qui permettent de valider ou non la conformité d'un échantillon.**

Sur un échantillon de 50 fûts de miel, on a relevé les caractéristiques suivantes :

- moyenne observée : 15 050 μg / kg ;
- écart-type observé : 130 μg / kg.

#### **5) Quelle décision sera prise sur cet échantillon ?**

- **6) Préciser une limite de cette méthode et indiquer les outils qu'il serait possible de mettre en place (4 outils attendus).**
- **7) Proposer trois facteurs clés de succès que vous justifierez et deux indicateurs correspondants pour chacun, qui pourraient figurer dans un tableau de bord de suivi de la performance du service approvisionnement.**

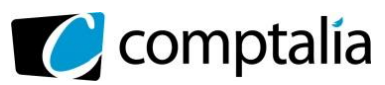

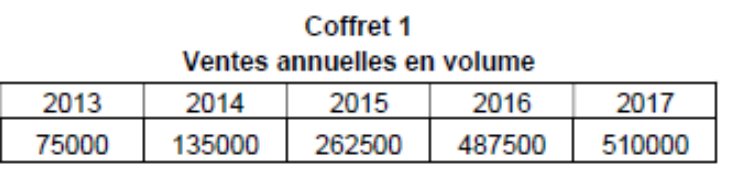

Annexe 1 - Prévision des ventes.

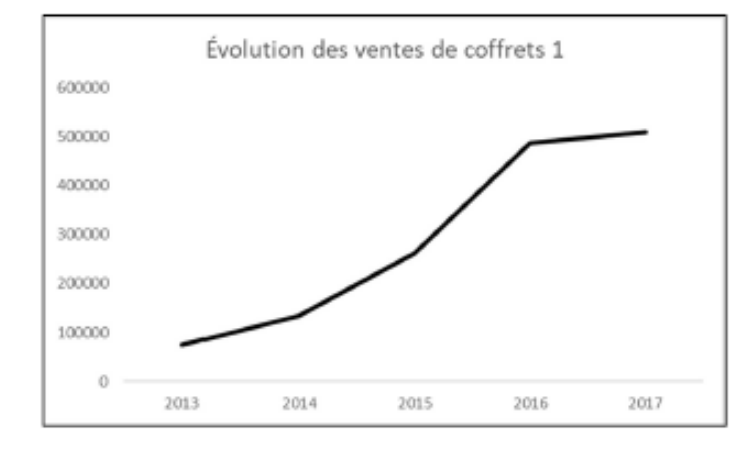

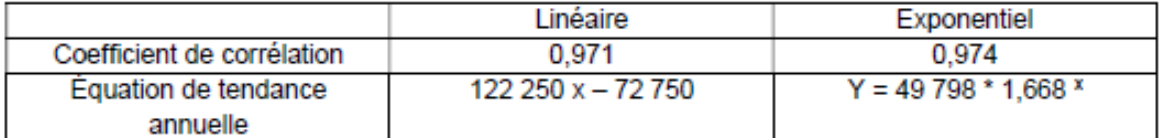

#### Coffret 2

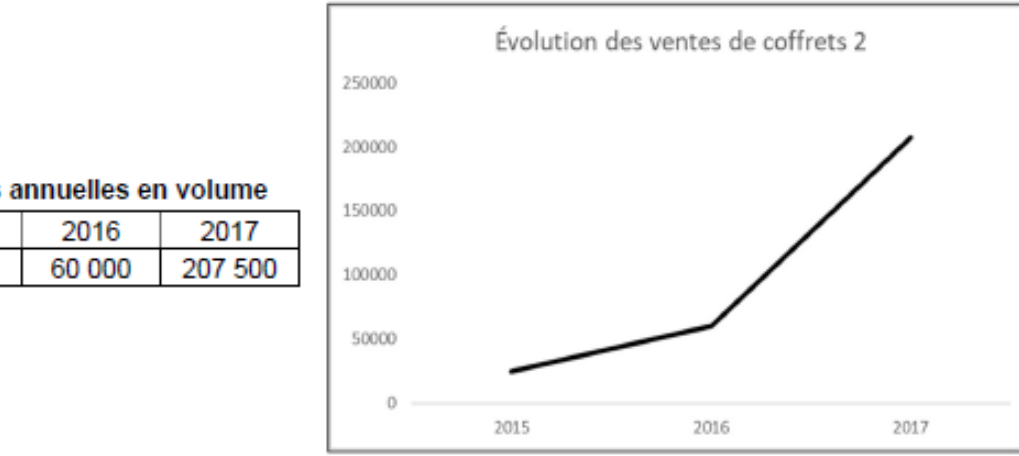

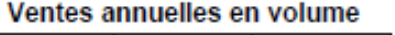

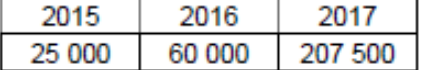

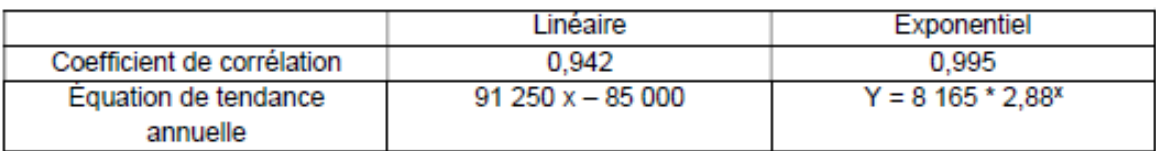

#### Coefficients mensuels communs aux deux coffrets

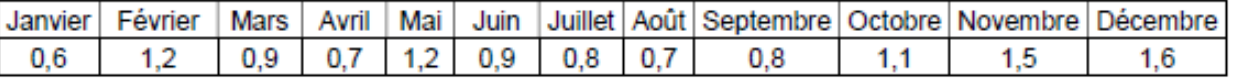

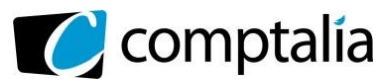

#### **Annexe 2 – Extrait de l'entretien entre Madame FERNANDEZ et Monsieur MICOUX**

Madame FERNANDEZ (Mme F) : L'analyse de l'évolution des ventes est certes une première étape de réflexion, mais je souhaiterais savoir s'il vous est possible de mettre en place des indicateurs qui permettent de contrôler si les résultats obtenus sont conformes à ceux prévus.

Monsieur MICOUX (M. M) : Tout à fait, je souhaitais justement vous proposer un contrôle budgétaire des ventes. Il s'agirait de calculer différents écarts entre les données réelles et prévues.

Mme F - Très intéressant, quels types d'écarts pourrez-vous calculer ?

M. M- Je vous propose de calculer pour chaque coffret des écarts sur marge brute, que je décomposerai en écarts sur marge unitaire, sur volume et sur composition des ventes.

Mme F -Je vous fais confiance sur ces aspects techniques. Il sera bien entendu nécessaire que les résultats s'accompagnent d'explications et de commentaires sur chacun des écarts calculés. Je vous propose d'effectuer cette démarche dans un premier temps sur le mois de décembre 2018, cette période étant très importante pour nous en termes d'activité. Avez-vous besoin d'informations complémentaires ?

M. M-Les commerciaux partent bien d'un prix indicatif, mais disposent d'une certaine latitude pour négocier les prix ?

Mme F - Tout à fait, puisqu'ils s'adressent à des centrales d'achat. Les prix sont négociés en fonction des volumes. D'ailleurs, dans leur rémunération, ils perçoivent une commission sur le chiffre d'affaires réalisé. On s'interroge cependant sur une autre assiette de calcul qui permettrait de mieux les orienter vers une optimisation du résultat de l'entreprise.

#### **Annexe 3 – Données relatives aux coffrets cadeaux.**

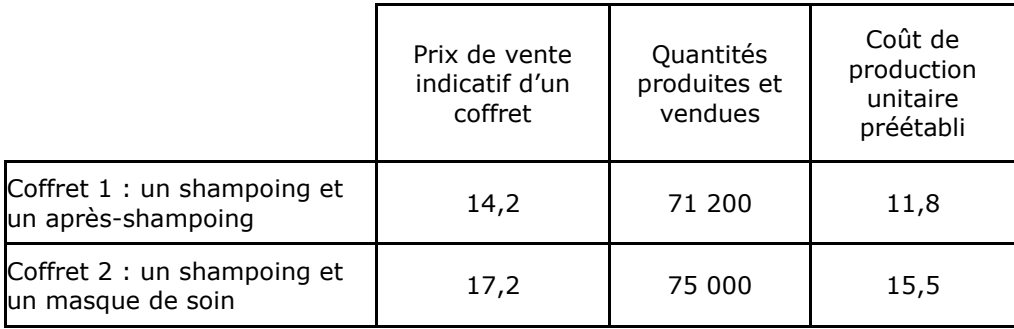

Prévisions décembre 2018

Réalisations décembre 2018

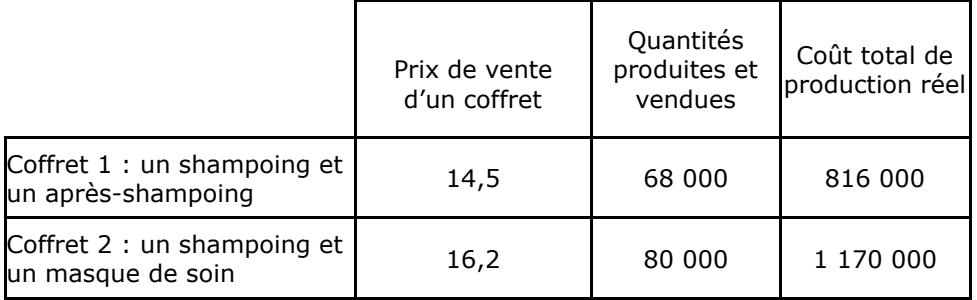

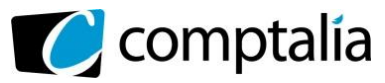

#### **Annexe 4 – Éléments de coûts du shampoing Nutrition au miel d'Oranger**

Le Shampooing Nutrition au miel d'Oranger contient 2 actifs principaux :

- miel d'Oranger (180 g pour un flacon de 200 ml) : hydratant et adoucissant.

- huile de Jojoba (0,015 l pour un flacon de 200 ml) : nourrissante, assouplissante et fortifiante.

D'autres composants sont ajoutés tels que de l'eau, des principes actifs, du parfum.

Le shampooing est conditionné dans un carton contenant 20 flacons pompes de 200 ml.

#### **Coûts prévisionnels** :

- Matières premières

Prix d'achat du miel d'Oranger : 6 000 € la tonne.

Montant des charges indirectes du centre Approvisionnement : 97 500 €, réparties proportionnellement aux quantités totales de miel achetées (soit 300 tonnes pour l'année 2018)

Coût d'achat de l'huile de jojoba : 70 € le litre.

Autres composants : 0,90 € par flacon.

#### - MOD

Un salarié est chargé du conditionnement des flacons dans les cartons. Il est prévu 3 mn par carton.

Son salaire brut mensuel est de 1 600  $\epsilon$  brut, auguel il faut rajouter 40 % de cotisations patronales. Le temps de travail est de 35 h / semaine, et le salarié a droit à 5 semaines de congés payés par an. Compte tenu des différents temps de pause, le coefficient d'emploi est estimé à 95 %.

#### - Emballages

Flacons : achetés par lots de 500, au prix de 80 € le lot.

Cartons : achetés par lots de 1 000, au prix de 400 € le lot.

- Charges indirectes de l'atelier Fabrication (pour un carton)

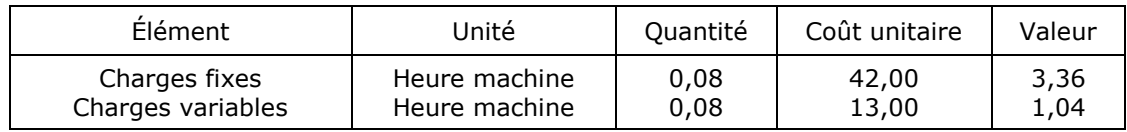

La production normale est de 1 500 000 flacons par an, soit 75 000 cartons.

#### **Données réelles pour 2018 :**

La production de 1 350 000 flacons, soit 67 500 cartons, a nécessité 5 500 heures machine dans l'atelier Fabrication.

La comptabilité analytique a permis de relever un montant de charges indirectes dans cet atelier égal à 320 000 euros.

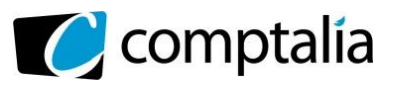

#### **Annexe 5 – Conditions d'exploitation de l'huile de massage relaxante.**

Les éléments de coût pour un pot de 250 ml sont les suivants :

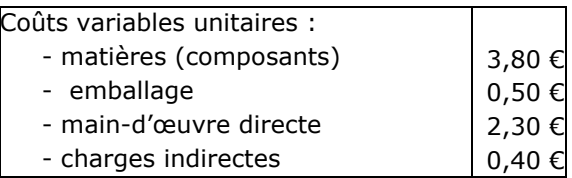

Les coûts fixes annuels générés par ce nouveau produit s'élèveront à 18 000 €. Le prix de vente fixé pour l'année 2018 était de 9,90 € le pot de 250 ml.

#### **Annexe 6 – Procédure de mise en œuvre des tests qualité**

Les fûts sont considérés conformes si la teneur en H.M.F. suit la loi normale de moyenne 15 000 μg / kg et d'écart-type 125 μg / kg.

Lors des contrôles qualité, on effectue des prélèvements de 50 fûts. On fait l'hypothèse qu'une la livraison est conforme si la teneur moyenne en H.M.F. est de 15 000 μg / kg (hypothèse alternative : la teneur moyenne en H.M.F. est différente de 15 000 μg / kg), c'est-à-dire qu'elle correspond à une population type.

On regarde la moyenne que l'on devrait alors obtenir dans un échantillon de taille 50 avec un risque de 5 % ce qui permet de déterminer des bornesd'acceptation.

On compare la moyenne observée sur chaque échantillon avec les bornes précédemment définies.

#### **Annexe 7 – Diagnostic des dysfonctionnements du service approvisionnement.**

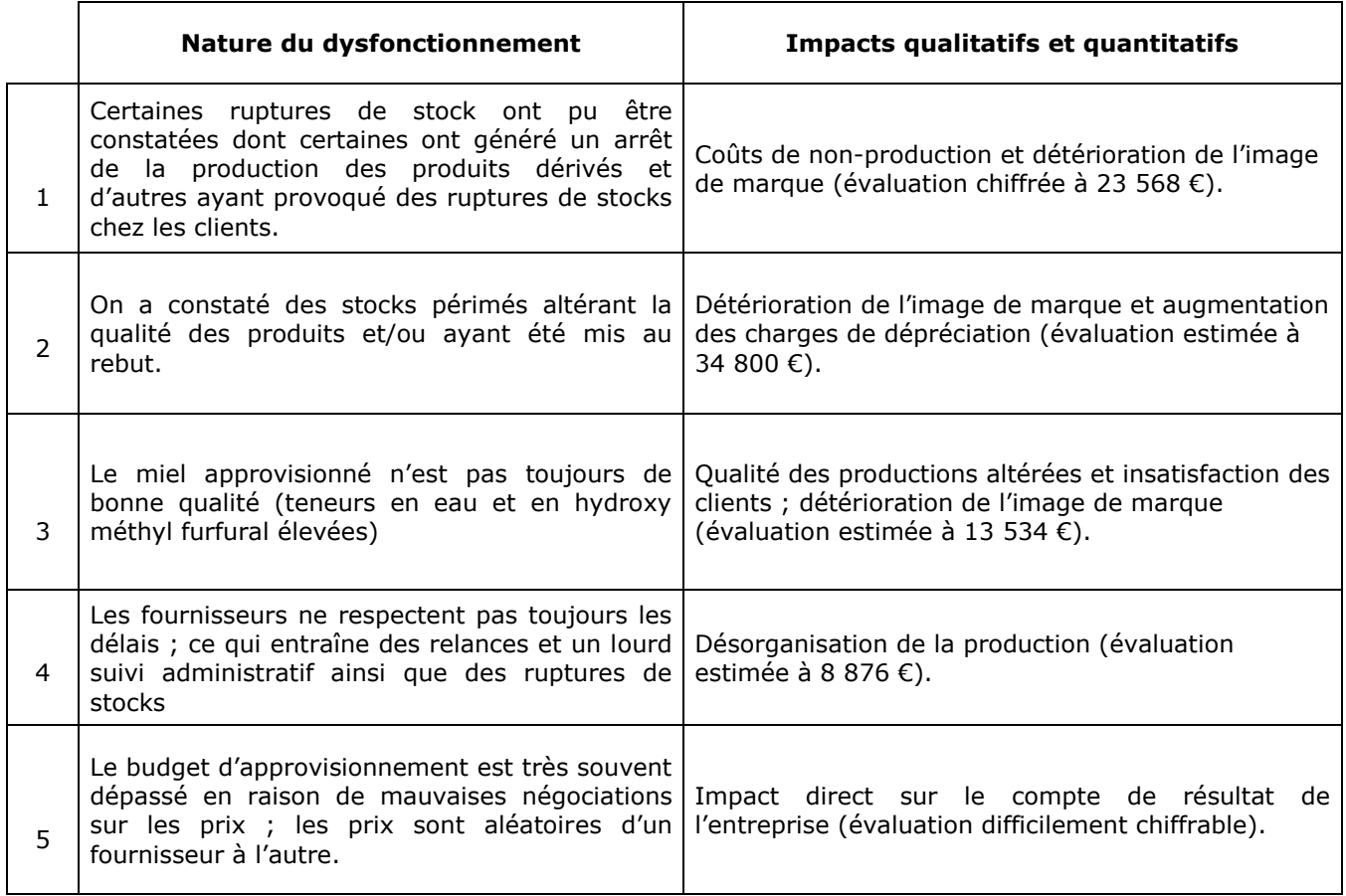

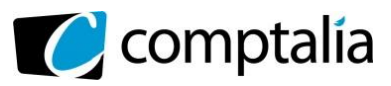

#### **Annexe 8 – Fonction de répartition de la loi normale centrée réduite :**  $p(T \le t) = \Pi(t)$

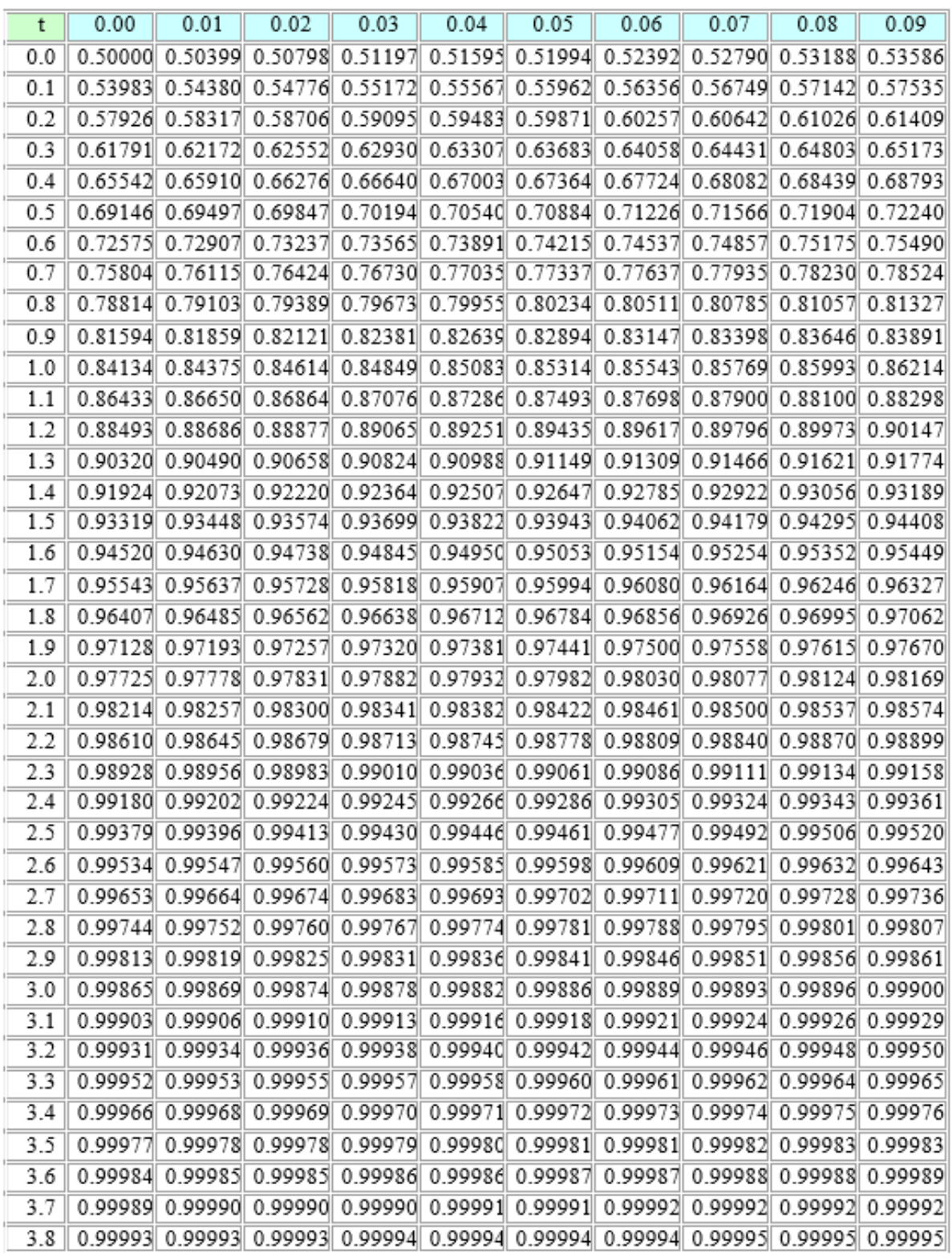

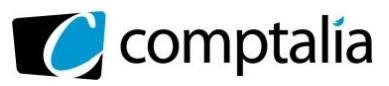

## **PROPOSITION DE CORRECTION**

#### **Remarque préalable**.

Le corrigé proposé par Comptalia est plus détaillé que ce que l'on est en droit d'attendre d'un candidat dans le temps imparti pour chaque épreuve.

À titre pédagogique le corrigé comporte donc parfois des rappels de cours, non exigés et non exigibles dans le traitement du sujet.

## **DOSSIER 1 – ANALYSE DE LA PERFORMANCE COMMERCIALE (5 points)**

**1) Expliciter l'évolution des ventes du coffret 1 et sans faire de calcul, proposer une méthode de calcul de prévision pour 2018**.

Entre 2015 et 2016, les ventes ont très fortement augmenté puis en 2017 la progression a fortement ralenti.

D'après l'annexe 1 le coefficient le plus élevé (0,974), calculé entre 2013 et 2017 inclus, est celui déterminé à partir d'un ajustement exponentiel.

Prévoir les ventes de 2018 à partir de l'ajustement exponentiel ne semble pas le mieux adapté dans cette situation à cause du très fort ralentissement observé en 2017.

En conséquence on pourrait par exemple prévoir les ventes de 2018 en appliquant le pourcentage d'augmentation observé entre 2016 et 2017 (environ 5 %)

#### **2) Effectuer les prévisions des ventes du coffret 2 pour décembre 2018 en justifiant la démarche utilisée**.

D'après l'annexe 1, la courbe représentative des ventes et le coefficient le plus élevé (0,995) indiquent que l'ajustement le mieux adapté est l'ajustement exponentiel.

Prévision des ventes de décembre 2018 = 8 165 \* 2,88<sup>4</sup> \* 1,6/12 = **74 897 coffrets 2**

#### **3) Analyser l'évolution des ventes des deux coffrets en précisant les limites des techniques de prévision utilisées. Proposer des pistes d'amélioration.**

Les ventes des deux coffrets sont en augmentation. Toutefois celles du coffret 2 progressent dorénavant beaucoup et plus fortement que celles du coffret 1. Peut-être est-ce dû au fait que les coffrets 1 sont en phase de maturité et que les coffrets 2 sont encore en pleine croissance.

Les prévisions établies à partir des données du passé supposent que les observations effectuées se reproduiront dans le futur. Or ce n'est évidemment pas une certitude. Donc il serait peut-être intéressant de lancer une étude de marché qui permettrait de mieux cerner les attentes des consommateurs.

#### **4) Justifier le choix d'un calcul d'écart sur marge plutôt qu'un calcul d'écart sur chiffre d'affaires.**

Mme FERNANDEZ souhaite disposer, au-delà de l'analyse du chiffre d'affaires, d'indicateurs sur le suivi du résultat entre le réel et le prévu.

Pour mesurer la performance des commerciaux et leurs responsabilités dans l'évolution du résultat, on pourrait se contenter de fixer un objectif en termes de chiffre d'affaires à la condition que ceux-ci n'ont pas la possibilité de modifier le prix de vente, c'est alors davantage un objectif de vente qui est mis en place.

Mais dans notre cas ils disposent d'une certaine autonomie pour négocier ces prix, ce qui pourrait conduire à des effets pervers, les commerciaux peuvent être tentés de « casser les prix » et entraîner des ventes à perte.

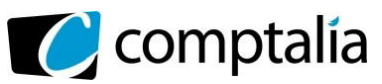

C'est pour cette raison qu'il est préférable de les responsabiliser sur la marge plutôt que sur le simple chiffre d'affaires.

#### **5) Calculer, globalement et pour chaque modèle, l'écart sur marge brute, conformément aux indications fournies par monsieur MICOUX.**

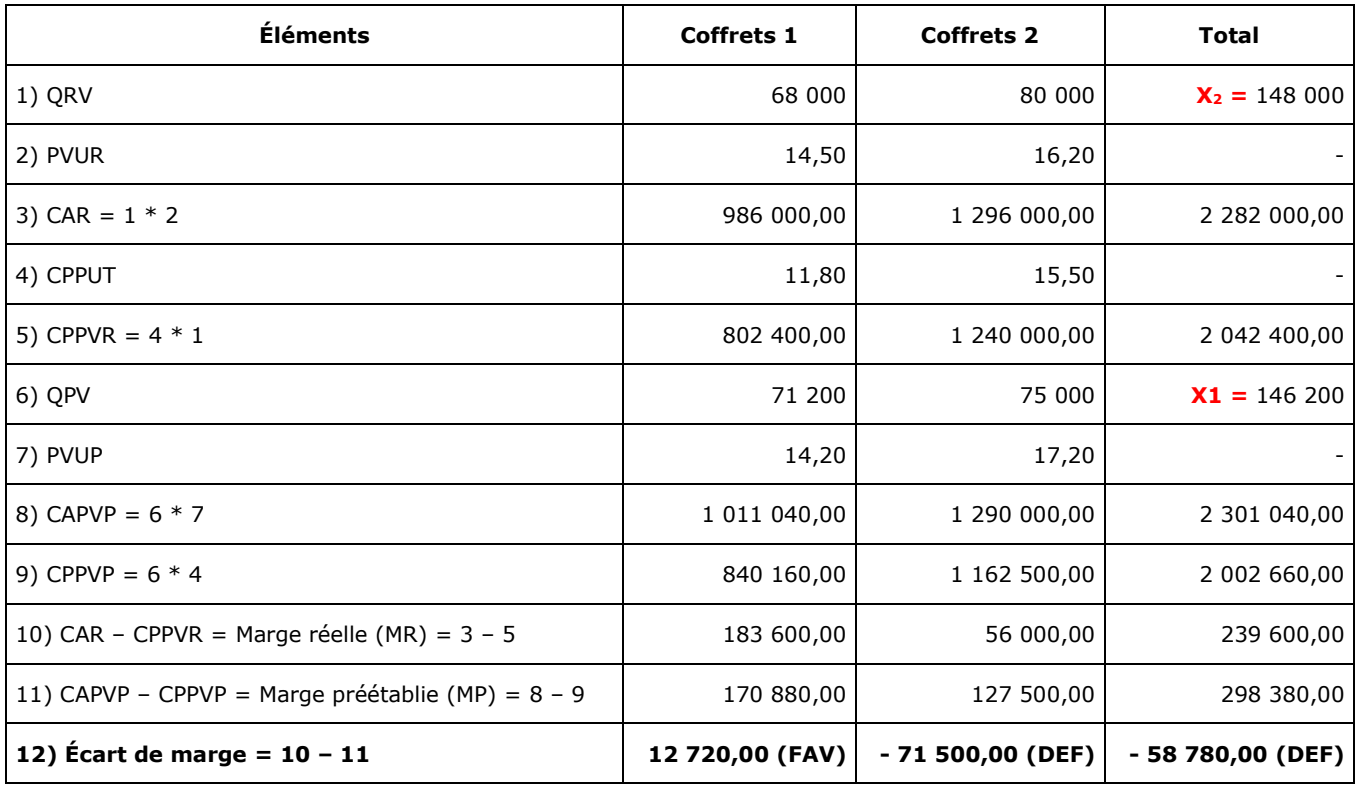

#### **6) Procéder à la décomposition de l'écart sur marge brute en 3 sous-écarts.**

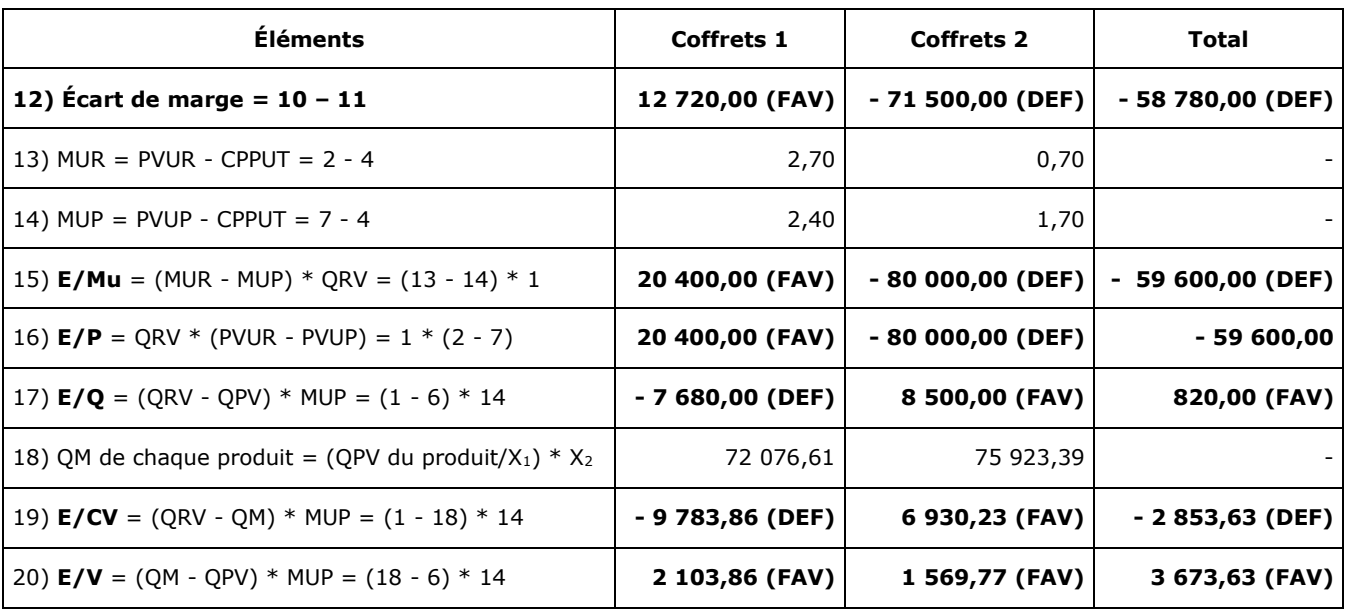

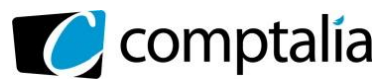

**7) Rédiger un argumentaire (environ une quinzaine de lignes), à l'attention de Madame Fernandez, analysant les résultats des calculs effectués (dans le dossier 1). Proposer une autre assiette de calcul pour la politique de rémunération des commerciaux**.

#### - **Argumentaire**

Les calculs font apparaître un écart de marge global défavorable (- 58 780 €). Cette situation est due aux coffrets 2 qui font apparaître un écart défavorable (- 71 500 €) alors que les coffrets 1 font apparaître un écart favorable (+ 12 720 €).

La décomposition de cet écart de marge global permet de mettre en évidence les éléments suivants :

- l'écart sur marge unitaire (ou écart sur prix) est très défavorable pour les coffrets 2 (- 80 000 €) et favorable pour les coffrets 1 (+ 20 400 €). Ceci est dû au fait que le prix de vente unitaire réel des coffrets 1 a été supérieur au prix de vente préétabli (+ 0,30 €) alors c'est l'inverse pour les coffrets 2 (- 1,00 €). Donc les commerciaux ont accordé visiblement des remises sur les coffrets 2 et pas sur les coffrets 1 puisque leur prix de vente réel est supérieur à celui prévu.
- pour les coffrets 1, les quantités vendues réelles ayant été inférieures à celles prévues, l'écart sur quantités est défavorable (- 7 680 €). C'est l'inverse pour les coffrets 2 (+ 8 500 €).
- la proportion de coffrets 1 vendue étant inférieure à celle qui était prévue, leur écart sur composition des ventes est donc défavorable (- 9 784 €). C'est l'inverse pour les coffrets 2.

Il semble que compte tenu du mode de rémunération des commerciaux (rémunération proportionnelle au chiffre d'affaires), ils aient eu tendance à vendre plus de coffrets 2 que de coffrets 1.

#### - **Autre assiette de calcul pour la politique de rémunération des commerciaux**.

Pour améliorer l'écart de marge, il faudrait rémunérer les commerciaux en fonction des marges réalisées et pas en fonction du chiffre d'affaires.

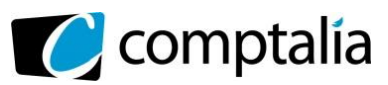

## **DOSSIER 2 – CONTRÔLE BUDGÉTAIRE DE LA PRODUCTION (5,5 points)**

#### **1) Préciser à quoi correspond un coût standard, son utilité et ses limites dans le cadre de la démarche envisagée.**

#### **- Principe des coûts standards**

Les coûts standards sont élaborés, à partir d'un volume de production que l'entreprise considère comme "normal" (ou standard) et qui a donc été défini au départ.

Les coûts standards permettent de déterminer le coût préétabli unitaire total pour fabriquer un produit. Ils permettent donc de réponde à la question suivante : combien devrait coûter, unitairement, la fabrication d'un produit si l'entreprise respecte les normes définies.

Pour cela, il faut donc connaître :

- le processus de fabrication ;
- la quantité préétablie pour fabriquer un produit :
	- de matière ;
	- de MOD ;
	- d'unité d'œuvre.

- le coût unitaire préétabli de la matière, de la MOD, de l'UO des centres indirects.

#### - **Intérêts des coûts standards**

La détermination des coûts standards est au cœur de la méthode de calcul et d'analyse des écarts sur coûts de production.

De ce fait, le coût standard permet donc d'évaluer la performance des parties prenantes :

- évaluation du service achat avec le suivi des coûts d'achats (prix d'achat, respect délai livraison, qualité des matières...),

- évaluation du service de production avec le suivi des temps, des quantités produites, des coûts horaires de MOD,

#### - **Limites des coûts standards**

En réalité les coûts standards ne sont pas toujours faciles à évaluer.

La fixation de standards pose le problème de la fréquence de révision de ceux-ci :

- si les standards ne sont pas révisés assez souvent, en cas de variations des coûts (à la hausse le plus souvent, mais potentiellement également à la baisse selon le type d'activité), l'entreprise ne peut pas répercuter en connaissance de cause cette variation sur le prix de vente par exemple ;

- si les standards sont révisés trop souvent, probablement qu'en interne vont apparaître des réticences parmi le personnel concerné.

#### **2) Vérifier, en justifiant vos calculs, que le coût horaire standard de la main-d'œuvre est de 17,20 €.**

Si base annuelle : Masse salariale = 1 600 €  $*$  1,40  $*$  12 mois = 26 880 €

Volume d'heures travaillées =  $35h * 47$  semaines  $* 0.95 = 1562.75 h$ 

Coût horaire = 26 880 / 1 562,75 = **17,20 €**

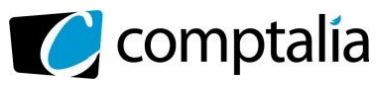

#### **3) Calculer le coût standard d'un carton de « shampoing nutrition au miel d'oranger ».**

#### **Rappel.**

1 carton comporte 20 flacons de 200 ml.

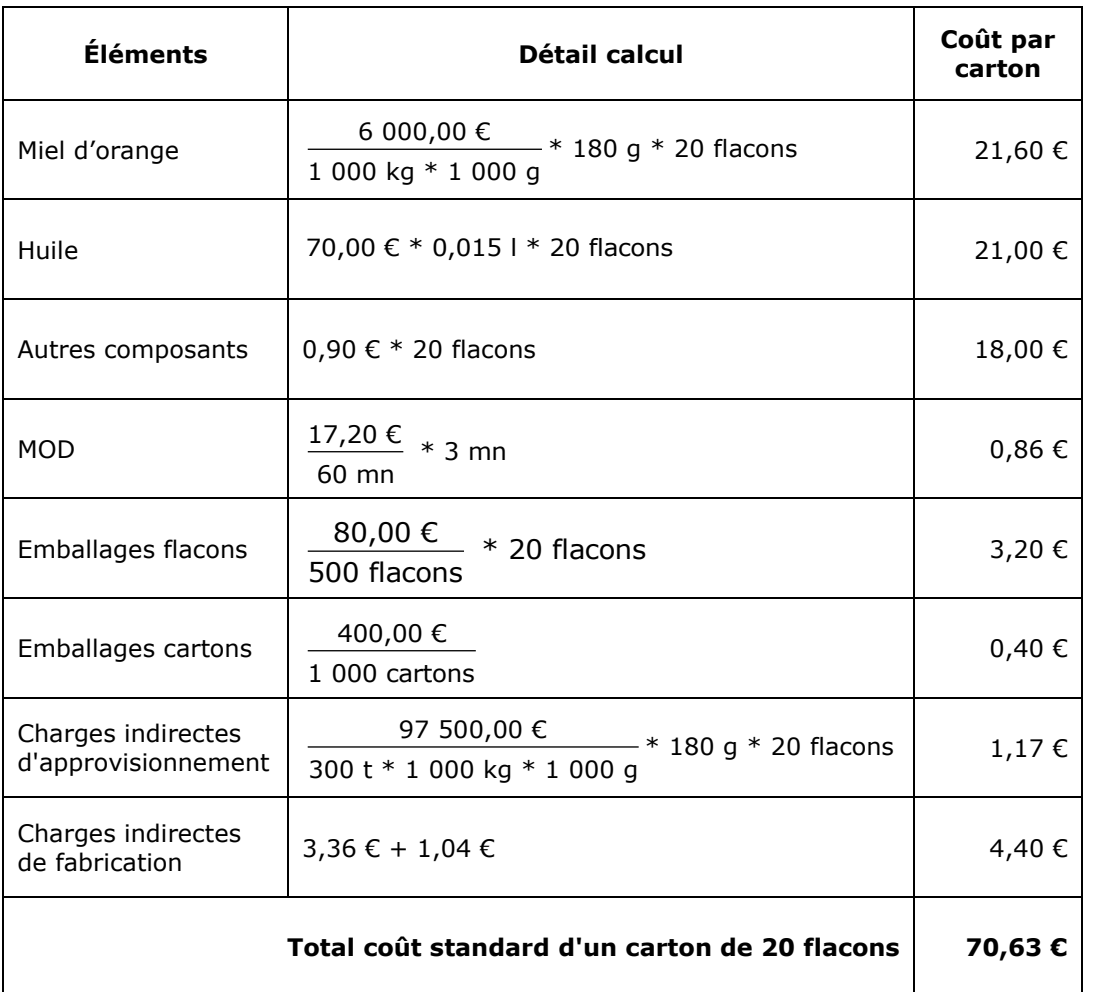

#### **4) Calculer l'écart global sur charges indirectes dans l'atelier Fabrication**.

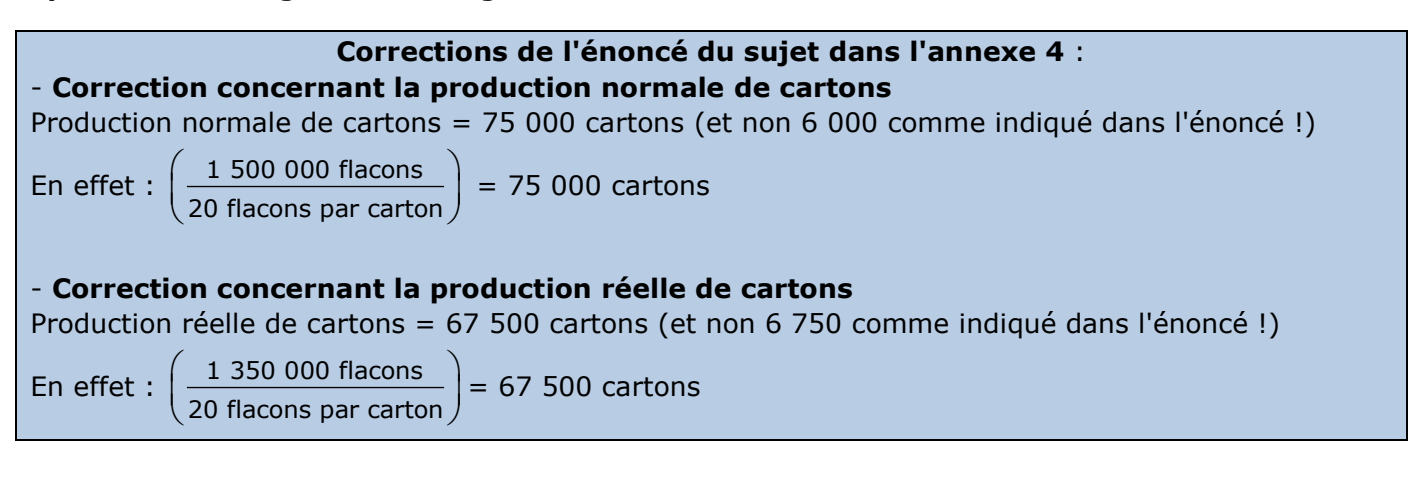

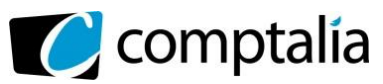

Sur ces bases :

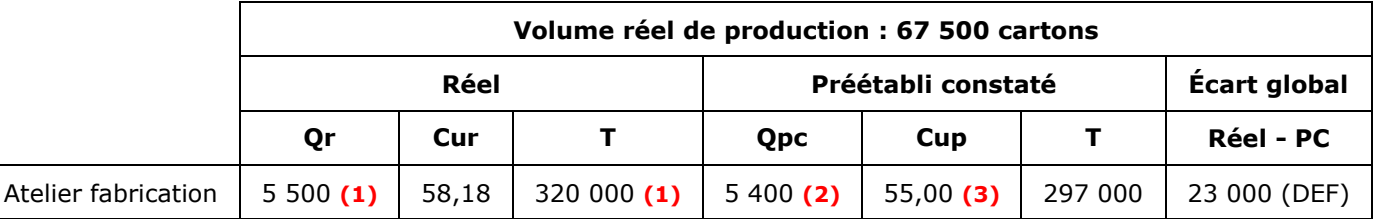

**(1)** => Selon l'énoncé

**(2)** => Qpc = Quantité préétablie d'UO pour fabriquer 1 produit \* (Nombre produits réellement fabriqués)

 $=$  >Opc = 0,08 UO  $*$  67 500 cartons  $*$  = 5 400 UO

**(3)** => Selon l'énoncé : 42,00 + 13,00 = 55,00 €

#### **5) Décomposer cet écart en trois sous-écarts**

#### **Écart sur Budget**

 $E/B = (Or * Cur) - B$ 

 $B = (CVUP * Ar) + Budget$  des charges fixes pour une activité normale

CVUP = Charge variable unitaire préétablie pour une activité standard =  $13,00 \in$ 

Ar = Activité réelle = Nombre réel d'UO = Qr = 5 500

Budget des charges fixes = 0,08 UO \* 42,00 € \* 75 000 cartons = 252 000 €

B = (13,00 € \* 5 500) + 252 000 = 71 500 + 252 000 = 323 500 €

**Écart sur Budget** = 320 000 – 323 500 = **- 3 500 € Favorable** 

**Écart sur Activité**  $E/A = B - (Cup * Ar)$ 

**Écart sur activité** = 323 500 – (55 \* 5 500) = 323 500 – 302 500 = **21 000 € Défavorable** 

**Écart sur Rendement** 

 $E/R = Cup * (Ar - Apc)$ 

Apc = Activité préétablie constatée = Qpc = 5 400

**Écart sur rendement** = 55,00 \* (5 500 – 5 400) = **5 500 € Défavorable**

**Contrôle avec Écart Global** :

Écart global du centre =  $E/B + E/A + E/R$ 

**Écart global =** - 3 500 + 21 000 + 5 500 = **23 000 € Défavorable**

=> On retrouve bien le montant de l'écart global.

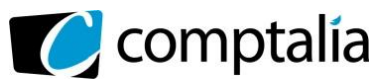

#### **6) Analyser les différents écarts calculés et proposer une piste pour améliorer la situation**.

L'écart sur Budget correspond à la fois à l'écart lié au coût variable unitaire et à la fois à l'écart des charges fixes. Comme nous ne disposons pas de la répartition entre charges variables et charges fixes pour les données réelles (contrairement aux données prévisionnelles) nous ne pouvons pas décomposer cet écart Budget en deux sous-écarts.

L'écart sur Activité correspond à l'écart d'imputation rationnelle des charges fixes. Dans notre cas, l'écart étant défavorable nous sommes dans la situation d'un mali de sous-activité. En effet, si l'activité normale de l'atelier est de 6 000 UO (75 000 cartons \* 0,08 UO), l'activité réelle n'est que de 5 500 UO et donc le coefficient d'imputation rationnelle des charges fixes =  $5\,500$  / 6 000 = 0,9166.

C'est dire que la partie des charges fixes du budget non imputée = 252 000  $\epsilon$  \* (1 - 0,9166) = 21 000  $\epsilon$ . On retrouve bien le montant de notre écart.

L'écart sur rendement mesure les écarts de productivité de l'atelier.

Dans notre cas, l'écart étant défavorable, nous sommes dans la situation d'une perte de productivité.

En effet, l'atelier a consommé 5 500 UO : (Qr) pour 5 400 UO (Qpc) selon les normes, soit 100 UO de plus valorisés à 55,00 € / l'UO soit 5 500 € de dépassement.

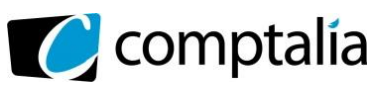

## **DOSSIER 3 – ANALYSE DE RENTABILITÉ (3,5 points)**

**1) Présenter dans un tableau, le calcul de la marge sur coût variable, du taux de marge sur coût variable et du résultat.**

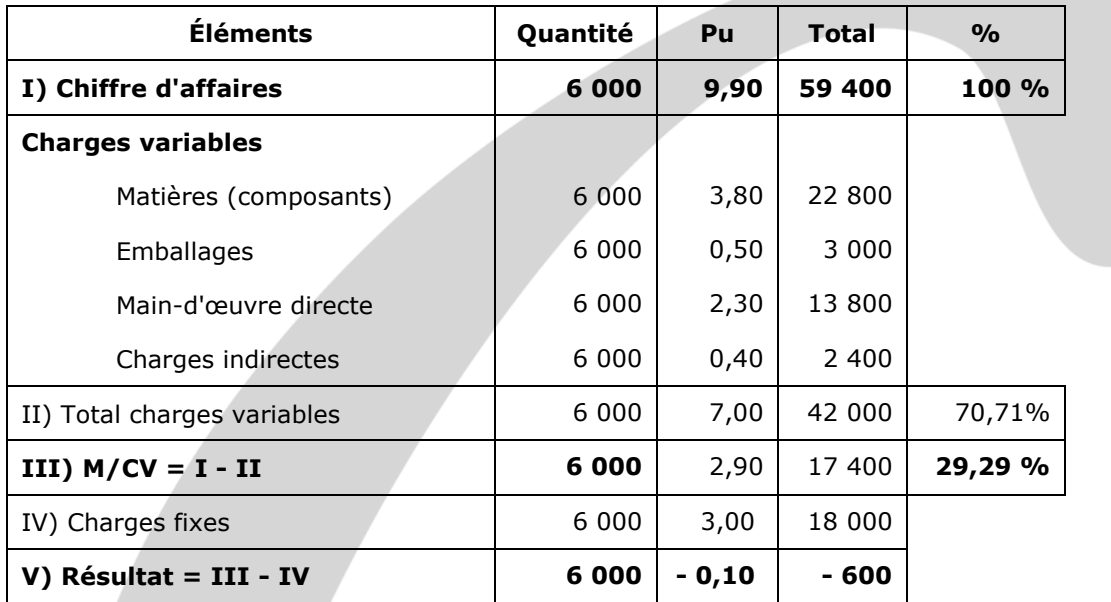

#### **2) Calculer le seuil de rentabilité annuel en volume et en valeur.**

#### - **Seuil de rentabilité en volume**

$$
\text{SRQ} = \frac{\text{Charges fixes d'exploitation}}{\text{M/CV unitaire}} = \frac{18\ 000,00}{2,90} = 6\ 207\ \text{pots}
$$

#### - **Seuil de rentabilité en valeur**

**- 1er mode de calcul**

 $SR \epsilon = SRQ * PVU$ 

#### **SR €** = 6 207 \* 9,90 = **61 449 €**

- **2ème mode de calcul**

**SR**  $\epsilon$  =  $\frac{\text{Chargest fixes d'exploitation}}{\text{C}}$  = % de M/CV 18 000,00 0, 2929 = **61 454 €**

**Remarque.** La différence entre les deux valeurs est liée aux arrondis.

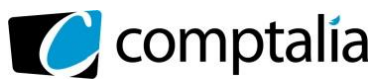

### **3) Quelle quantité faudrait-il vendre pour atteindre le taux de profitabilité attendu ?**

#### - **Quantités à vendre pour atteindre le taux de probabilité attendu Principe**

Il faut déterminer le chiffre d'affaires tel que : M/CV - CF = 0,08 CA

Si on appelle "x" le CA, il vient :  $=$  > 0,2929 x - 18 000 = 0,08x

 $=$  > 0,2129 $x = 18000$ 

 $=$  > x = 18 000/0,2129 = > x = 84 546,74  $\epsilon$ 

SRQ = 84 546,74 / 9,90 € => **SRQ = 8 540 unités**

### **4) Calculer l'élasticité-prix**.

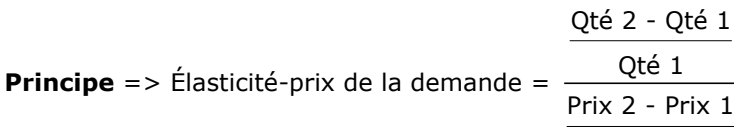

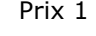

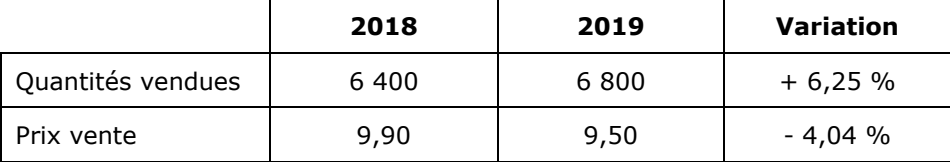

**Élasticité-prix de la demande** = 6,25 / - 4,04 **= - 1,547**

#### **5) Commenter l'ensemble des résultats obtenus (dans le dossier 3) en précisant les limites des outils utilisés (2 idées attendues), puis proposer une piste d'action envisageable pour l'avenir.**

#### **- Commentaire de l'ensemble des résultats obtenus**

Selon les indications fournies en annexe 5, le seuil de rentabilité ne peut pas être atteint, d'où un résultat prévisionnel négatif. Le souci est lié au fait que l'étude de marché laisse espérer des ventes autour de 6 000 unités alors que le seuil de rentabilité est de 6 207 unités. Donc si les conditions énoncées ne changent pas, il sera très difficile de l'atteindre et a fortiori de le dépasser. Compte tenu de ces éléments, l'objectif d'un taux de profitabilité de 8 % ne paraît donc pas réalisable.

L'élasticité de prix-demande indique l'influence d'une variation des prix sur la demande. Ici elle est négative (- 1,547). Ce qui signifie qu'une baisse des prix engendrerait théoriquement une augmentation des ventes de 1,547 fois cette baisse de prix.

#### - **Limites des outils utilisés**

Le raisonnement basé sur le seuil de rentabilité et l'élasticité suppose implicitement d'émettre les hypothèses suivantes :

- le prix de vente unitaire est constant d'une période à l'autre ;
- les charges variables unitaires et les charges fixes d'exploitation sont identiques d'une période à l'autre.

Or cela n'est que rarement le cas dans la réalité.

#### - **Pistes d'action envisageables**

Bien que probablement ce soit difficile, il faudrait essayer de baisser les charges fixes et mettre en concurrence les fournisseurs de composants et emballages pour diminuer le seuil de rentabilité.

Étant donné que l'élasticité-prix demande est ici négative quand on baisse les prix, il serait peut-être envisageable de baisser encore plus le prix de vente de façon à augmenter les ventes.

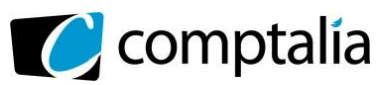

## **DOSSIER 4 – PILOTAGE DE LA QUALITÉ (6 points)**

#### **1) Identifier l'outil de gestion qui permettrait de suivre au fil du temps les améliorations de performance du service approvisionnement en précisant son intérêt (3 idées attendues).**

#### - **Outil de gestion le plus adapté**

L'outil de gestion le plus adapté qui permettrait de suivre au fil du temps les améliorations de performance du service approvisionnement est un tableau de bord.

#### - **Intérêt d'un tableau de bord**

Un tableau de bord est un ensemble d'informations présentées de façon synthétique et destinées au pilotage de l'entreprise et de ses centres de responsabilité.

Les tableaux de bord sont :

- centrés sur les facteurs clés du succès de l'entreprise ;

- adaptés à un responsable. Ils ne comportent qu'un petit nombre d'indicateurs qui sont non seulement financiers, mais aussi physiques, voire qualitatifs.

- sont conçus pour permettre une consultation rapide et une action rapide.

- **2) Montrer les enjeux d'une démarche qualité pour le service approvisionnement (3 enjeux attendus).**
- Arrêt de la détérioration de l'image de la société en évitant les ruptures de stock.
- Diminution du coût de production en améliorant le suivi des stocks et donc en évitant les stocks périmés.
- Amélioration de la satisfaction des clients.

#### **3) Quelle est la probabilité de recevoir un fût de miel avec une teneur supérieure à 15 200 μg / kg ?**

L'**annexe 6** vous fournit le renseignement suivant :

#### **Annexe 6 – Procédure de mise en œuvre des tests qualité**

Les fûts sont considérés conformes si la teneur en H.M.F. suit la loi normale de moyenne 15 000 μg / kg et d'écart-type 125 μg / kg.

Si on note *X* la variable aléatoire représentant la teneur en H.M.F. d'un fût, alors *X* suit la loi Normale N (15000 ; 125)

On cherche ici :  $P(X \ge 15200)$ 

La variable centrée réduite  $T = \frac{X - 15000}{125}$ La variable centrée réduite  $T = \frac{X - 15000}{125}$  suit la loi Normale N (0 ; 1). On note :  $\Pi(t) = P(T ≤ t)$ <br>  $P(X ≥ 15200) = P(T ≥ \frac{15200 - 15000}{125}) = P(T ≥ 1,6) = 1 - \Pi(1,6)$ 

$$
P(X \ge 15\,200) = P\left(T \ge \frac{15\,200 - 15\,000}{125}\right) = P\left(T \ge 1,6\right) = 1 - \Pi\left(1,6\right)
$$

La lecture dans la table de l'**annexe 8** fournit :  $\Pi\left(I,6\right)$  = 0,9452

a lecture dans la table de l'**annexe 8** fournit : 11(*1,*<br> $P\left( X \geq 15\,200 \right) \!=\! 1 \!-\! 0,9452 \!=\! 0,0548\,$  soit **5,48 %** 

#### **Conclusion** :

Il y a 5,48 % de chances de recevoir un fût de miel avec une teneur supérieure à 15 200 µg/kg

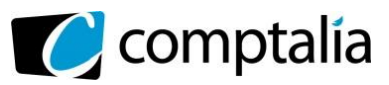

#### **4) Déterminer les bornes d'acceptation qui permettent de valider ou non la conformité d'un échantillon.**

L'**annexe 6** vous fournit les renseignements suivants :

#### **Annexe 6 – Procédure de mise en œuvre des tests qualité**

Lors des contrôles qualité, on effectue des prélèvements de 50 fûts. On fait l'hypothèse qu'une la livraison est conforme si la teneur moyenne en H.M.F. est de 15 000 μg / kg (hypothèse alternative : la teneur moyenne en H.M.F. est différente de 15 000 μg / kg), c'est-à-dire qu'elle correspond à une population type. On regarde la moyenne que l'on devrait alors obtenir dans un échantillon de taille 50 avec un risque de 5 % ce qui permet de déterminer des bornes d'acceptation. On compare la moyenne observée sur chaque échantillon avec les bornes précédemment définies.

Pour répondre à cette question, on effectue u test de conformité à une norme.

On teste l'hypothèse :  $H_0$  :  $m\!=\!15\,000$   $\pmod{nor}$  contre l'hypothèse alternative  $\overline{H}_1$  :  $m\!\neq\!15\,000$ 

**Notons** : *X* = teneur moyenne en HMF d'un échantillon de 50 fûts issus de la population où l'hypothèse *H<sup>0</sup>* est supposée vraie.

On travaillera sur la base d'échantillons de taille *n = 50*

 $\overline{X}$  alors suit  $N\Big(15\,000\,;\frac{125}{\sqrt{15}}\Big)$  $\left(15\,000\,;\frac{125}{\sqrt{50}}\,\right)$  s soit  $\left[ \overline{X} \text{ suit } N \left( 15000 \text{ ; } 17,68 \right) \right]$ 

La région d'acceptabilité recherchée est de la forme :  $\boxed{I_{\overline{X}, \alpha} = [15\,000 - a \,;\, 15\,000 + a]}$ 

On choisira un seuil de risque de 5% soit :  $\alpha = 0.05$ 

**Alors on cherche (a) tel que** : *P*  $\left[ 15000 - a \le \overline{X} \le 15000 + a \right] = 1 - 0,05$ La variable centrée réduite  $T=\displaystyle{\frac{\bar{X}-I5\,000}{I7,68}}$  $=\frac{X-15000}{17.68}$  suit la loi Normale N (0 ; 1). On note :  $\Pi(t) = P(T ≤ t)$ *a* variable centrée réduite  $T = \frac{\bar{X} - 15000}{17,68}$  suit la loi Normale N (0 ; 1). On note :  $\Pi(t) = P(T)$ <br>  $P \left[ 15000 - a \le \bar{X} \le 15000 + a \right] = 0,95 \implies P \left[ -\frac{a}{17,68} \le T \le +\frac{a}{17,68} \right] = 0,95$ 

Alors on theerche (a) Let que: 
$$
F \left[ 15000 - a \le X \le 15000 + a \right] = 1 - 0,05
$$

\nLa variable centre réduite  $T = \frac{\overline{X} - 15000}{17,68}$  suit la loi Normale N (0 ; 1). On note:  $\Pi(t) = P(T \le t)$ 

\n
$$
P \left[ 15000 - a \le \overline{X} \le 15000 + a \right] = 0,95 \iff P \left[ -\frac{a}{17,68} \le T \le +\frac{a}{17,68} \right] = 0,95
$$
\n
$$
\Rightarrow 2 \Pi \left( \frac{a}{17,68} \right) - 1 = 0,95 \iff \Pi \left( \frac{a}{17,68} \right) = \frac{1,95}{2} = 0,975
$$

La lecture dans la table de l'**annexe 8** fournit :  $\theta$ ,975 =  $\Pi$   $\left($  *l*,96 $\right)$ 

Finalement on obtient pour la valeur *a* recherchée :

La lecture dans la table de l'**annexe 8** fournit : 0,975 = 
$$
\Pi(1,96)
$$
  
Finalement on obtient pour la valeur *a* recherche :  

$$
\Pi\left(\frac{a}{17,68}\right) = \Pi(1,96) \Leftrightarrow \frac{a}{17,68} = 1,96 \Leftrightarrow a = 1,96 \times 17,68 = 34,65
$$

La région d'acceptabilité rechercheé est :  
\n
$$
I_{\overline{X};\alpha} = [15\,000 - 34,65; 15\,000 + 34,65] \Rightarrow I_{\overline{X};\alpha} = [14\,965; 15\,035]
$$

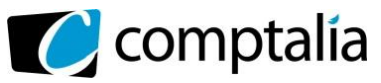

#### **Règle de décision** :

Tant que la teneur moyenne en HMF d'un échantillon de 50 fûts sera comprise entre 14 965 et 15 035 μg / kg, on pourra considérer que la livraison est conforme.

### **5) Quelle décision sera prise sur cet échantillon ?**

On applique la règle de décision formulée à la fin de la question précédente.

Sur l'échantillon de 50 fûts, on a obtenu une teneur moyenne en HMF 
$$
\overline{X}_0 = 15 050
$$
  
\n $I_{\overline{X}} = [14 965 ; 15 035]$   $\Rightarrow$   $\overline{X}_0 = 15 050 \notin I_{\overline{X}}$   
\n*On rejète H<sub>0</sub> au seuil de 5 %*

#### **Conclusion**

Au seuil de risque de 5 %, la livraison n'est pas conforme, L'entreprise ne l'acceptera pas.

#### **6) Préciser une limite de cette méthode et indiquer les outils qu'il serait possible de mettre en place (4 outils attendus).**

#### - **Limite de cette méthode**

Fiabilité de l'échantillon

Validité de la mesure des paramètres de la loi normale représentative de la teneur en H.M.F

#### - **Outils à mettre en place**

Diagramme de Pareto

Diagramme d'Ishikawa ou diagramme "Causes-effets"

Analyse de la valeur

Diagramme de corrélation

**7) Proposer trois facteurs clés de succès que vous justifierez et deux indicateurs correspondants pour chacun, qui pourraient figurer dans un tableau de bord de suivi de la performance du service approvisionnement.**

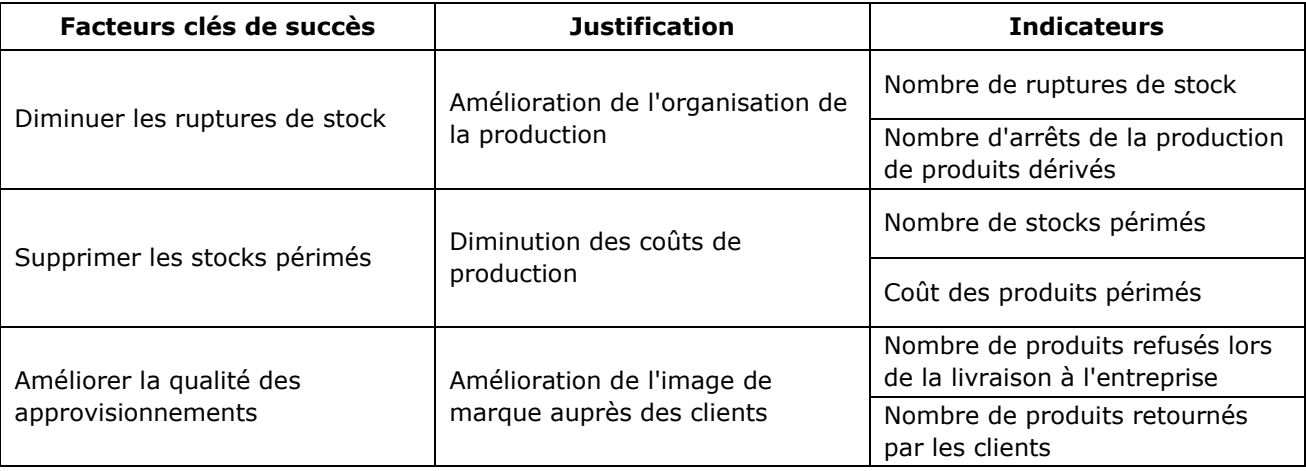